# Solutions to chapter 9

#### Problem 9.5

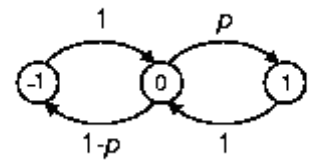

a) The states of the system can be values of the voltage between switches. Hence there are three states, namely  $-1$ , 0, and  $+1$ . With this representation, the process is a random walk with reflecting boundaries. The Corresponding state transition matrix is

$$
P = \begin{bmatrix} 0 & 1 & 0 \\ q & 0 & p \\ 0 & 1 & 0 \end{bmatrix}
$$

b)

$$
P^{2} = \begin{bmatrix} q & 0 & p \\ 0 & 1 & 0 \\ q & 0 & p \end{bmatrix}
$$

$$
P^{3} = \begin{bmatrix} 0 & 1 & 0 \\ q & 0 & p \\ 0 & 1 & 0 \end{bmatrix}
$$

$$
P^{4} = \begin{bmatrix} q & 0 & p \\ 0 & 1 & 0 \\ q & 0 & p \end{bmatrix}
$$

We know that a *recurrent state* i is a *periodic state* if  $p_{i,i}^{(n)} > 0$  $p_{i,i}^{(n)} > 0$  for n>1. And also state i is recurrent if  $P_{i,i}^{(n)} = 1$  for some  $n \ge 1$ . In above states, the only recurrent state is state 0 and two other states are transient. Therefore they can't be periodic and we have just to determine if state 0 is periodic and if so what its period is. For this process  $p_{0,0}^{(n)}$  $p_{0,0}^{(n)}$  > 0 only if n is even. Therefore, the process is periodic with period 2.

c) For  $(i-1)t_s \le t < it_s$  and i odd,  $x(t)=0$ . For  $it_s \le t < (i+1)t_s$  and i odd,

$$
Pr(X(t) = 1) = p
$$
  
Pr(X(t) = -1) = q = 1 - p

#### Problem 9.9

 $(a)$ 

$$
\mathbf{P} = \begin{bmatrix} 0.25 & 0.5 & 0.25 \\ 0.4 & 0.6 & 0 \\ 1 & 0 & 0 \end{bmatrix} = \mathbf{Q}\Lambda\mathbf{Q}^{-1}.
$$

Using MATLAB we found,

$$
\mathbf{Q} = \left[ \begin{array}{ccc} -0.4197 & 0.5774 & 0.2792 \\ 0.1570 & 0.5774 & -0.3981 \\ 0.8940 & 0.5774 & 0.8738 \end{array} \right], \quad \mathbf{\Lambda} = \left[ \begin{array}{ccc} -0.4695 & 0 & 0 \\ 0 & 1 & 0 \\ 0 & 0 & 0.3195 \end{array} \right].
$$

The limiting form of the  $k$ -step transition probability matrix is then found as follows:

$$
\lim_{k \to \infty} \Lambda^k = \begin{bmatrix} 0 & 0 & 0 \\ 0 & 1 & 0 \\ 0 & 0 & 0 \end{bmatrix}.
$$
  

$$
\lim_{k \to \infty} \mathbf{P}^k = \mathbf{Q} \lim_{k \to \infty} \Lambda^k \mathbf{Q}^{-1} = \begin{bmatrix} 0.4 & 0.5 & 0.1 \\ 0.4 & 0.5 & 0.1 \\ 0.4 & 0.5 & 0.1 \end{bmatrix}.
$$

The steady-state distribution is then

$$
\pi = \left[ \begin{array}{cc} 0.4 & 0.5 & 0.1 \end{array} \right].
$$

(b) Using MATLAB to calculate  $P^{100}$ , we get the same matrix found in part  $(a)$ :

$$
\mathbf{P}^{100} = \begin{bmatrix} 0.4 & 0.5 & 0.1 \\ 0.4 & 0.5 & 0.1 \\ 0.4 & 0.5 & 0.1 \end{bmatrix}.
$$

$$
\Rightarrow P_{1,3}^{(100)} = 0.1.
$$

The interpretation of this result is that for all practical purposes, the process has reached steady state after 100 steps.  $(c)$ 

$$
\pi(3) = \pi(0)\mathbf{P}^3 = \begin{bmatrix} \frac{1}{3} & \frac{1}{3} & \frac{1}{3} \end{bmatrix} \begin{bmatrix} 0.25 & 0.5 & 0.25 \\ 0.4 & 0.6 & 0 \\ 1 & 0 & 0 \end{bmatrix}^3 = \begin{bmatrix} 0.4274 & 0.4808 & 0.0919 \end{bmatrix}
$$

Pr(in state 3 after 3rd step) =  $0.0919$ .

#### Problem 9.11

 $(a)$ 

$$
0 \t 1 \t 2 \t 3 \t 4 \t 5 \t 6
$$
  
\n
$$
0 \t 1 \t 0 \t 0 \t 0 \t 0 \t 0 \t 0 \t 0
$$
  
\n
$$
1 \t \frac{5}{12} \t 0 \t \frac{7}{12} \t 0 \t 0 \t 0 \t 0 \t 0
$$
  
\n
$$
P = 3 \t \begin{bmatrix} 1 & 0 & 0 & 0 & 0 & 0 \\ 0 & \frac{5}{12} & 0 & \frac{7}{12} & 0 & 0 & 0 \\ 0 & 0 & \frac{5}{12} & \frac{1}{6} & \frac{5}{12} & 0 & 0 \\ 0 & 0 & 0 & \frac{7}{12} & 0 & \frac{5}{12} \\ 0 & 0 & 0 & 0 & 0 & 0 & 1 \end{bmatrix}
$$
  
\n
$$
B^{(1)} = \begin{bmatrix} 1 & 0 & 0 & 0 & 0 & 0 \\ 0 & 0 & 0 & 0 & 0 & 0 & 0 \\ 0 & 0 & 0 & 0 & 0 & 0 & 1 \end{bmatrix}
$$

$$
Pr(\text{loses in 3 tosses}) = Pr(3 \to 2 \to 1 \to 0) = (5/12)^3 = 0.0723.
$$

 $(c)$ 

 $(b)$ 

 $\ddot{\phantom{a}}$ 

$$
\Pr(\text{loses in 4 tosses}) = \Pr(3 \to 3 \to 2 \to 1 \to 0) = \frac{1}{6} \left(\frac{5}{12}\right)^3 = 0.0121.
$$

$$
\begin{aligned} \Pr(\text{loses in 5 tosses}) &= \Pr(3 \to 3 \to 3 \to 2 \to 1 \to 0) \\ &+ \Pr(3 \to 4 \to 3 \to 2 \to 1 \to 0) \\ &+ \Pr(3 \to 2 \to 3 \to 2 \to 1 \to 0) \\ &+ \Pr(3 \to 2 \to 1 \to 2 \to 1 \to 0) \\ &= \left(\frac{1}{6}\right)^2 \left(\frac{5}{12}\right)^3 + 3\frac{7}{12} \left(\frac{5}{12}\right)^4 = 0.0548. \end{aligned}
$$

 $Pr(\text{loses in 5 or fewer tosses}) = 0.0723 + 0.0121 + 0.0548 = 0.1392.$ 

We can verify this solution using MATLAB by noting that the probability of interest is found by finding the entry in the 4th row and 1st column of  $\mathbf{P}^5$ .

# Solutions to supplementary exercises

For averaged periodograms or Bartlett's method we have:

$$
\frac{\Delta f}{f_s} = \frac{0.89}{L}
$$
  
Frequency Resolution  
var $\left[ \frac{h}{B} (e^{jw}) \right] \approx \frac{1}{K} P_x^2 (e^{jw})$   
Variance  

$$
N = KL
$$

Where L is length of samples per a time interval, K is number of time intervals and N is total number of samples. Therefore

$$
v = \text{Variable-Relative Variance} = \frac{\text{var}\left[\frac{P_B}{P_B}\left(e^{jw}\right)\right]}{P_X^2\left(e^{jw}\right)} \approx \frac{1}{K} = 0.01 \to K = 100
$$
  

$$
\frac{\Delta f}{f_S} = \frac{0.89}{L} \to \frac{1}{1000} = \frac{0.89}{L} \to L = 890
$$
  

$$
N = KL = 89000
$$
  

$$
t = \frac{N}{f_S} = \frac{89000}{1000} = 89[s]
$$

$$
v = \frac{\text{var}\left[\frac{\dot{P}_B(e^{jw})}{P_X^2(e^{jw})}\right]}{P_X^2(e^{jw})} \approx \frac{1}{K}
$$
  
\n
$$
\frac{\Delta f}{f_S} = \frac{0.89}{L} \rightarrow
$$
  
\n
$$
\frac{10}{10000} = \frac{0.89}{L_{Emilia}} \rightarrow L_{Emilia} = 890 \rightarrow t = \frac{N}{f_S} = \frac{N}{10000} = 10 \rightarrow N_{Emilia} = 10^5
$$
  
\n
$$
\frac{10}{100000} = \frac{0.89}{L_{Emili}} \rightarrow L_{Emili} = 8900 \rightarrow t = \frac{N}{f_S} = \frac{N}{100000} = 10 \rightarrow N_{Emili} = 10^6
$$
  
\n
$$
N - K I \quad \sqrt{\frac{K_{Emilia}}{R}} = \frac{10^5}{890} = \frac{10^4}{890} \rightarrow V_{Emilia} = 0.0089
$$

$$
N = KL \rightarrow \begin{cases} 890 & 89 \\ K_{Emilia} = \frac{10^6}{8900} = \frac{10^4}{89} \rightarrow V_{Emil} = 0.0089 \end{cases}
$$

As we can see there is no difference between normalized variances.

It is easy to recognize the underlying method is Blackman-Tukey method with following properties:

$$
\begin{aligned} &\sum_{B} \left( e^{jw} \right) = \sum_{-M}^{M} \sum_{X} \left( k \right) w(k) e^{-jw} \\ &\text{var}\Big[ \sum_{B} \left( e^{jw} \right) \Big] \approx P_{X} \left( e^{jw} \right) \frac{1}{N} \sum_{-M}^{M} w^{2} \left( k \right) \longrightarrow V \approx \frac{1}{N} \sum_{-M}^{M} w^{2} \left( k \right) \end{aligned}
$$

Therefore, we will have

$$
N = 10000
$$
  
\n
$$
M = 100
$$
  
\n
$$
w(n) =\begin{cases} e^{-0.1|n|} & ; & |n| \le 100 \\ 0 & ; & |n| > 100 \end{cases}
$$
  
\n
$$
v \approx \frac{1}{N} \sum_{-M}^{M} w^{2}(k) = \frac{1}{10^{4}} \sum_{k=-100}^{100} e^{-0.2|k|} = \frac{1}{10^{4}} \left( 2 \sum_{k=0}^{100} e^{-0.2k} - 1 \frac{1}{j} \right)
$$
  
\n
$$
= \frac{1}{10^{4}} \left( 2 \left( \frac{e^{-20.2} - 1}{e^{-0.2} - 1} \frac{1}{j} - 1 \frac{1}{j} \right) \right)
$$
  
\n
$$
= 10.0333*10^{-4}
$$

a)

$$
x[n] + 0.6x[n-1] - 0.2x[n-2] = e[n]
$$
  
\n
$$
x[n] = -0.6x[n-1] + 0.2x[n-2] + e[n]
$$
  
\n
$$
R[k] = E[x[n-k]x[n]] = E[x[n-k](-0.6x[n-1] + 0.2x[n-2] + e[n])]
$$
  
\n
$$
= -0.6R[k-1] + 0.2R[k-2] + E[x[n-k]e[n]]
$$
  
\n
$$
k = 0 : E[x[n-k]e[n]] = E[(-0.6x[n-1] + 0.2x[n-2] + e[n])e[n]] = 1
$$
  
\n
$$
k > 0 : E[x[n-k]e[n]] = 0
$$

$$
k = 0: R[0] = -0.6R[1] + 0.2R[2] + 1 \rightarrow R[0] + 0.6R[1] - 0.2R[2] = 1
$$
  
\n
$$
k = 1: R[1] = -0.6R[0] + 0.2R[1] \rightarrow 0.6R[0] - 0.8R[1] = 0
$$
  
\n
$$
k = 2: R[2] = -0.6R[1] + 0.2R[0] \rightarrow -0.2R[0] + 0.6R[1] + R[2] = 0
$$
  
\n
$$
k \ge 2: R[k] = -0.6R[k-1] + 0.2R[k-2]
$$

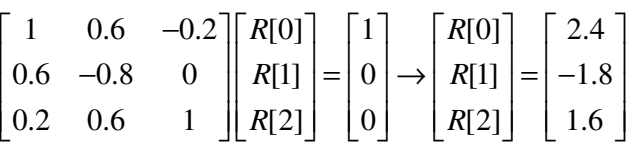

**Attention Please!**  $P[output] = H[z]H^*[\frac{1}{z^*}]$  $P[output] = H[z]H^*[\frac{1}{2}]P[input]$ *z*  $=$ 

$$
H[z] = \frac{1}{1 + 0.6z^{-1} - 0.2z^{-2}}
$$
  
\n
$$
P_x[z] = H[z]H^*[\frac{1}{z^*}]P_E[z]
$$
  
\n
$$
= \left(\frac{1}{1 + 0.6z^{-1} - 0.2z^{-2}}\right)\left(\frac{1}{1 + 0.6z - 0.2z^2}\right)^1
$$
  
\n
$$
= \frac{1}{1.4 - 0.6(z + z^{-1}) - 0.2(z^2 + z^{-2})}
$$
  
\n
$$
P_x(e^{j\omega}) = \frac{1}{1.4 - 1.2\cos(\omega) - 0.4\cos(2\omega)}
$$

**b)**  
\n
$$
x[n] = e[n] + 0.8e[n-1] + 0.2e[n-2]
$$
\n
$$
R[k] = E[x[n-k]x[n]] = E[(e[n-k] + 0.8e[n-k-1] + 0.2e[n-k-2])(e[n] + 0.8e[n-1] + 0.2e[n-2])]
$$
\n
$$
= 0.2R_{EE}(k+2) + 0.96R_{EE}(k+1) + 1.68R_{EE}(k) + 0.96R_{EE}(k-1) + 0.2R_{EE}(k-2)
$$
\n
$$
k = 0: R[0] = 1.68R_{EE}[0] = 1.68
$$
\n
$$
k = 1: R[1] = R[-1] = 0.96R_{EE}[0] = 0.96
$$
\n
$$
k = 2: R[2] = R[-2] = 0.4R_{EE}[0] = 0.2
$$
\n
$$
1k \triangleright 2: R[k] = 0
$$

$$
P_X(e^{j\omega}) = \sum_{n=-\infty}^{\infty} R_{XX}[n]e^{-j\omega n} = \sum_{n=-2}^{2} R_{XX}[n]e^{-j\omega n} = 1.68 + 0.96(e^{j\omega} + e^{-j\omega}) + 0.2(e^{2j\omega} + e^{-2j\omega})
$$

$$
= 1.68 + 1.92\cos(\omega) + 0.2\cos(2\omega)
$$

or we could simply write

$$
x[n] = e[n] + 0.8e[n-1] + 0.2e[n-2]
$$
  
\n
$$
\rightarrow X[z] = E[z](1+0.8z^{-1}+0.2z^{-2})
$$
  
\n
$$
\rightarrow H[z] = 1+0.8z^{-1}+0.2z^{-2}
$$
  
\n
$$
P_x[z] = H[z]H^*[\frac{1}{z}]P_E[z]
$$
  
\n
$$
= (1+0.8z^{-1}+0.2z^{-2})(1+0.8z^1+0.2z^2)1
$$
  
\n
$$
= 1.68 + 0.96(z+z^{-1}) + 0.2(z^2+z^{-2})
$$
  
\n
$$
P_x(e^{j\omega}) = 1.68 + 1.92 \cos(\omega) + 0.4 \cos(2\omega)
$$

$$
x[n] + a_1 x[n-1] + a_2 x[n-2] = e[n]
$$

Multiplying by  $x[n-k]$ ;  $k \ge 0$  and taking the expectation leads to the relation

$$
r[k] + a_1 r[k-1] + a_2 r[n-2] = E[x[n-k]e[n]]
$$
  
\n
$$
k = 0: \begin{bmatrix} r[0] & r[1] & r[2] \\ r[1] & r[0] & r[1] \\ k = 2: & r[2] & r[1] & r[0] \\ k = 3: & r[3] & r[2] & r[1] \\ k = 4: & r[4] & r[3] & r[2] \end{bmatrix} \begin{bmatrix} 1 \\ a_1 \\ a_2 \end{bmatrix} = \begin{bmatrix} \sigma_e^2 \\ 0 \\ 0 \\ 0 \\ 0 \end{bmatrix}
$$

$$
\begin{bmatrix} 7.73 & 6.8 & 4.75 \ 6.8 & 7.73 & 6.8 \ 4.75 & 6.8 & 7.73 \ 2.36 & 4.75 & 6.8 \ 0 & 2.36 & 4.75 & 6.8 \ 0 & 0 & 0 & 0 \end{bmatrix} \begin{bmatrix} 1 \ a_1 \ a_2 \end{bmatrix} = \begin{bmatrix} \sigma_e^2 \ 0 \ 0 \ 0 \end{bmatrix}
$$

The above equation which has the form of Ax=b, can be solved by

$$
\mathbf{x} = \left(\mathbf{A}^T \mathbf{A}\right)^{-1} \mathbf{A}^T \mathbf{b}
$$
  
\n
$$
\rightarrow \begin{bmatrix} 1 \\ a_1 \\ a_2 \end{bmatrix} = \sigma_e^2 \begin{bmatrix} 1.1061 \\ -1.6451 \\ 0.7655 \end{bmatrix} \rightarrow \begin{cases} \sigma_e^2 \approx 0.9041 \\ a_1 \approx -1.4873 \\ a_2 \approx 0.6921 \end{cases}
$$

$$
d[n] - 0.8d[n-1] = e[n]
$$

Multiplying by  $d[n-k]$ ;  $k \ge 0$  and taking the expectation leads to the relation

$$
r[k] - 0.8r[k-1] = E[d[n-k]e[n]]
$$
  
\n
$$
k = 0: \begin{bmatrix} 1 & -0.8 \\ -0.8 & 1 \end{bmatrix} \begin{bmatrix} r[0] \\ r[1] \end{bmatrix} = \begin{bmatrix} 1 \\ 0 \end{bmatrix}
$$
  
\n
$$
\rightarrow \begin{cases} r[0] = 2.7778 \\ r[k] = 0.8r[k-1]; k \ge 1 \end{cases}
$$

Also we have

$$
D[z](1+0.5z^{-1}) + V[z] = X[z] \rightarrow d[n] + 0.5d[n-1] + v[n] = x[n]
$$

If we estimate  $d[n] = w_0 x[n] + w_1 x[n-1]$  $\overline{1}$ , then the squared error can be estimated as follows

$$
E[e^{2}] = E[(d[n] - d[n])^{2}]
$$
  
=  $E\left[ (d[n] - w_{0} (d[n] + 0.5d[n-1] + v[n]) + w_{1} (d[n-1] + 0.5d[n-2] + v[n-1]) \right]^{2} \right]$   
=  $w_{0}^{2} (1.25r[0] + r[1] + 0.1) + w_{1}^{2} (1.25r[0] + r[1] + 0.1) + w_{0} ((w_{1} - 2)r[0] + (2.5w_{1} - 1)r[1] + w_{1}r[2])$   
+  $w_{1} (-2r[1] - r[2]) + r[0]$   
= 5.79445 $w_{0}^{2}$  + 5.79445 $w_{1}^{2}$  + 10.1111 $w_{0}w_{1}$  – 7.7778 $w_{0}$  – 6.2222 $w_{1}$  + 2.7778

Taking the derivative of  $E[e^2]$  according to  $W_0$  and  $W_1$ , we get

Random Processes with Application 12/13

$$
\frac{\partial E[e^2]}{\partial w_0} = 11.5889w_0 + 10.1111w_1 - 7.7778 = 0
$$
  

$$
\frac{\partial E[e^2]}{\partial w_1} = 11.5889w_1 + 10.1111w_0 - 6.2222 = 0
$$
  

$$
\rightarrow \begin{bmatrix} 11.5889 & 10.1111 \\ 10.1111 & 11.5889 \end{bmatrix} \begin{bmatrix} w_0 \\ w_1 \end{bmatrix} = \begin{bmatrix} 7.7778 \\ 6.2222 \end{bmatrix}
$$
  

$$
\rightarrow \begin{bmatrix} w_0 \\ w_1 \end{bmatrix} = \begin{bmatrix} 0.8489 \\ -0.2037 \end{bmatrix}
$$